# **First Prolog Programming Assignment Solution**

This prolog assignment was my first introduction to writing prolog. I wrote a program to solve the map coloring problem, wrote queries and functions to return information on the Pokemon knowledge base, and performed Head/Tail list processing to manipulate lists.

# **Task 1: Map Coloring**

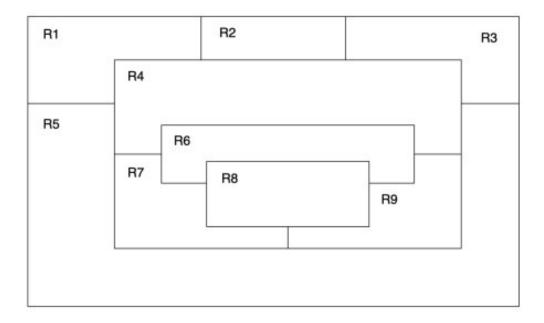

### Source

```
% different(X, Y) :: X is not equal to Y
different (red, blue).
different (red, green).
different(red,orange).
different(green, blue).
different(green,orange).
different(green, red).
different(blue, green).
different(blue, orange).
different(blue, red).
different(orange, blue).
different(orange, green).
different(orange, red).
coloring(R1, R2, R3, R4, R5, R6, R7, R8, R9) :-
   different(R1, R2),
    different(R1, R4),
    different(R1, R5),
    different(R2, R4),
    different(R2, R3),
    different(R3, R4),
    different(R3, R5),
    different(R4, R7),
    different(R4, R6),
    different(R4, R9),
    different(R5, R7),
    different(R5, R4),
    different(R5, R9),
    different(R6, R7),
    different(R6, R8),
    different(R6, R9),
    different(R7, R8),
    different(R7, R9),
   different(R8, R9).
```

Result

```
?- coloring(R1,R2,R3,R4,R5,R6,R7,R8,R9).
R1 = R9, R9 = red,
R2 = R5, R5 = R6, R6 = blue,
R3 = R7, R7 = orange,
R4 = R8, R8 = green .
```

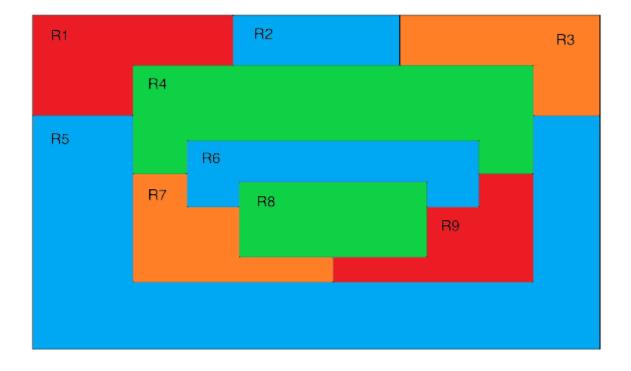

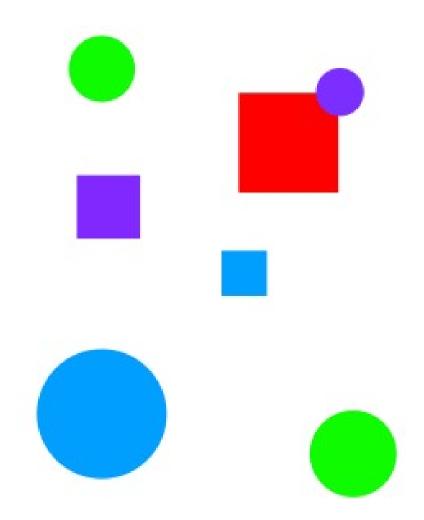

KB

```
8 ---
       _____
* -----
     _____
% --- File: shapes world l.pro
& --- Line: Loosely represented 2-D shapes world (simple take on SHRDLU)
8 -----
£_____
% --- Facts ...
* ----
    _____
% --- square(N,side(L),color(C)) :: N is the name of a square with side L
% --- and color C
  square(sera,side(7),color(purple)).
  square(sara,side(5),color(blue)).
  square(sarah,side(11),color(red)).
8 -----
% --- circle(N,radius(R),color(C)) :: N is the name of a circle with
% --- radius R and color C
  circle(carla, radius(4), color(green)).
  circle(cora,radius(7),color(blue)).
  circle(connie, radius(3), color(purple)).
  circle(claire,radius(5),color(green)).
÷ -----
% Rules ...
8 -----
۹ -----
% --- circles :: list the names of all of the circles
  circles :- circle(Name,_,_), write(Name),nl,fail.
  circles.
_____
                                 _____
% --- squares :: list the names of all of the squares
  squares :- square(Name,_,_), write(Name),nl,fail.
  squares.
$ ------
% --- squares :: list the names of all of the shapes
  shapes :- circles, squares.
£_____
                         _____
% --- blue(Name) :: Name is a blue shape
  blue(Name) :- square(Name,_,color(blue)).
  blue(Name) :- circle(Name,_,color(blue)).
* -----
% --- large(Name) :: Name is a large shape
  large(Name) :- area(Name,A), A >= 100.
* -----
% --- small(Name) :: Name is a small shape
  small(Name) :- area(Name,A), A < 100.</pre>
_____
                                        _____
% --- area(Name,A) :: A is the area of the shape with name Name
  area(Name,A) :- circle(Name,radius(R),_), A is 3.14 * R * R.
 area(Name,A) :- square(Name,side(S),_), A is S * S.
```

### **Shapes Demo**

```
?- listing(squares).
squares :-
    square(Name, _, _),
    write(Name),
    nl,
    fail.
squares.
```

#### true.

#### true.

```
?- circles.
carla
cora
connie
claire
true.
?- listing(shapes).
shapes :-
    circles,
    squares.
true.
?- shapes.
carla
cora
connie
claire
sera
sara
sarah
true.
?- blue(Shape).
Shape = sara ;
Shape = cora.
?- large(Name),write(Name),nl,fail.
cora
sarah
false.
?- small(Name),write(Name),nl,fail.
carla
connie
claire
sera
sara
false.
?- area(cora,A).
À = 153.86 ;
false.
?- area(carla,A).
A = 50.24 ;
false.
```

## **Task 3: Pokemon KB Interaction and Programming**

```
Part 1 - Queries:
```

```
?- cen(pikachu).
true.
?- cen(raichu).
false.
?- cen(Name).
Name = pikachu ;
Name = bulbasaur ;
Name = caterpie ;
Name = charmander ;
Name = vulpix ;
Name = poliwag ;
Name = squirtle ;
Name = staryu.
?- cen(Name),write(Name),nl,fail.
pikachu
bulbasaur
caterpie
charmander
vulpix
poliwag
squirtle
staryu
false.
?- evolves(squirtle,wartortle).
true.
?- evolves(wartortle,squirtle).
false.
?- evolves(squirtle,blastoise).
false.
?= evolves(X,Y),evolves(Y,Z).
X = bulbasaur,
Y = ivysaur,
Z = venusaur ;
X = caterpie,
Y = metapod,
Z = butterfree ;
X = charmander,
X = Charmander,
Y = charmeleon,
Z = charizard ;
X = poliwag,
Y = poliwhirl,
Z = poliwrath ;
X = squirtle,
Y = wartortle,
Z = blastoise ;
false.
?- evolves(X,Y),evolves(Y,Z),write(X),write(-->),write(Z),nl,fail.
bulbasaur-->venusaur
caterpie-->butterfree
charmander-->charizard
poliwag-->poliwrath
squirtle-->blastoise
false.
```

```
?- pokemon(name(Name),_,_,_),write(Name),nl,fail.
pikachu
raichu
bulbasaur
ivvsaur
venusaur
caterpie
metapod
butterfree
charmander
charmeleon
charizard
vulpix
ninetails
poliwag
poliwhirl
poliwrath
squirtle
wartortle
blastoise
staryu
starmie
false.
?- pokemon(name(Name),fire,_,_),write(Name),nl,fail.
charmander
charmeleon
charizard
vulpix
ninetails
false.
?- pokemon(name(N),T,_,),write(nks(name(N),(kind(T)))),nl,fail.
nks(name(pikachu),kind(electric))
nks(name(raichu),kind(electric))
nks(name(bulbasaur),kind(grass))
nks(name(ivysaur),kind(grass))
nks(name(venusaur),kind(grass))
nks(name(caterpie),kind(grass))
nks(name(metapod),kind(grass))
nks(name(butterfree),kind(grass))
nks(name(charmander),kind(fire))
nks(name(charmeleon),kind(fire))
nks(name(charizard),kind(fire))
nks(name(vulpix),kind(fire))
nks(name(ninetails),kind(fire))
nks(name(poliwag),kind(water))
nks(name(poliwhirl),kind(water))
nks(name(poliwrath),kind(water))
nks(name(squirtle),kind(water))
nks(name(wartortle),kind(water))
nks(name(blastoise),kind(water))
nks(name(staryu),kind(water))
nks(name(starmie),kind(water))
false.
?- pokemon(name(N),_,_,attack(waterfall,_)).
N = wartortle ;
false.
?- pokemon(name(N),_,_,attack(poison-powder,_)).
N = venusaur ;
false.
?= pokemon(name(N),water,_,attack(A,_)),write(A),nl,fail.
water-gun
amnesia
dashing-punch
bubble
waterfall
hydro-pump
slap
star-freeze
false.
?- pokemon(name(poliwhirl),_,hp(HP),_).
HP = 80.
?- pokemon(name(butterfree),_,hp(HP),_).
HP = 130.
```

```
?- pokemon(name(N),_,hp(HP),_),HP>85,write(N),nl,fail.
raichu
venusaur
butterfree
charizard
ninetails
poliwrath
blastoise
false.
?= pokemon(name(N),_,_,attack(_,D)),D>60,write(N),nl,fail.
raichu
venusaur
butterfree
charizard
ninetails
false.
?- cen(Name),pokemon(name(Name),_,hp(HP),_),write(Name: HP),nl,fail.
pikachu:60
bulbasaur:40
caterpie:50
charmander:50
vulpix:60
poliwag:60
squirtle:40
staryu:40
false.
```

Part 2 – Extended pokemon knowledge base:

```
_____
& ____
display_names :- pokemon(name(N),_,_,_),write(N),nl,fail.
display names.
display attacks := pokemon( , , ,attack(N, )),write(N),nl,fail.
display_attacks.
powerful(Name) :-
    pokemon(name(Name),_,_,attack(_,D)),D>55.
tough(Name) :-
    pokemon(name(Name), ,hp(HP), ),HP>100.
type(Name,Type) :-
    pokemon(name(Name),T,_,_),Type=T.
dump kind(Type) :-
    pokemon(name(Name),T,HP,Attack),Type=T,write(pokemon(name(Name),Type,HP,Attack)),nl,fail.
display cen :-
    cen(Name),write(Name),nl,fail.
family(Name) :-
    evolves(Name,Y), write(Name), write(''), write(Y), evolves(Y,Z), write(''), write(Z), nl, fail.
families :- cen(Name), family(Name).
    families.
dump pokemon(Name) :-
    pokemon (name (Name), T, HP, Attack),
    write (pokemon (name (Name), T, HP, Attack)), nl.
lineage(Name) :-
   dump pokemon(Name),
    evolves(Name,Y),
   dump pokemon(Y),
    evolves(Y,Z),
    dump pokemon(Z).
```

### Part 2 – Demo:

?- display\_names. pikachu raichu bulbasaur ivysaur venusaur caterpie metapod butterfree charmander charmeleon charizard vulpix ninetails poliwag poliwhirl polivrath squirtle wartortle blastoise staryu starmie true. ?- display\_attacks. gnaw thunder-shock leech-seed vine-whip poison-powder gnaw stun-spore whirlwind scratch slash royal-blaze confuse-ray fire-blast water-gun amnesia dashing-punch bubble waterfall hydro-pump slap star-freeze true. ?- powerful(pikachu). false.

?- powerful(blastoise).
true ;
false.

```
?- powerful(X),write(X),nl,fail.
raichu
venusaur
butterfree
charizard
ninetails
wartortle
blastoise
false.
?- tough(raichu).
false.
?- tough(venusaur).
true.
?- tough(Name),write(Name),nl,fail.
venusaur
butterfree
charizard
poliwrath
blastoise
false.
?- type(caterpie,grass).
true.
?- type(pikachu,water).
false.
?- type(N,electric).
N = pikachu ;
N = raichu ;
false.
?- type(N,water),write(N),nl,fail.
poliwag
poliwhirl
poliwrath
squirtle
wartortle
blastoise
starvu
starmie
false.
?- dump_kind(water).
pokemon(name(poliwag),water,hp(60),attack(water-gun,30))
pokemon(name(poliwhirl),water,hp(80),attack(amnesia,30))
pokemon(name(poliwrath),water,hp(140),attack(dashing-punch,50))
pokemon(name(squirtle),water,hp(40),attack(bubble,10))
pokemon(name(wartortle),water,hp(80),attack(waterfall,60))
pokemon(name(blastoise), water, hp(140), attack(hydro-pump, 60))
pokemon(name(staryu), water, hp(40), attack(slap, 20))
pokemon(name(starmie),water,hp(60),attack(star-freeze,20))
false.
?- dump_kind(fire).
pokemon(name(charmander),fire,hp(50),attack(scratch,10))
pokemon(name(charmeleon),fire,hp(80),attack(slash,50))
pokemon(name(charizard),fire,hp(170),attack(royal-blaze,100))
pokemon(name(vulpix),fire,hp(60),attack(confuse-ray,20))
pokemon(name(ninetails),fire,hp(100),attack(fire-blast,120))
false.
```

?- display\_cen. pikachu bulbasaur caterpie charmander vulpix poliwag squirtle staryu false. ?- family(pikachu). pikachu raichu false. ?- family(squirtle). squirtle wartortle blastoise false. ?- families. pikachu raichubulbasaur ivysaur venusaur caterpie metapod butterfree charmander charmeleon charizard vulpix ninetailspoliwag poliwhirl poliwrath squirtle wartortle blastoise staryu starmie true. ?- lineage(caterpie). pokemon(name(caterpie),grass,hp(50),attack(gnaw,20)) pokemon(name(metapod),grass,hp(70),attack(stun-spore,20)) pokemon(name(butterfree),grass,hp(130),attack(whirlwind,80)) true. ?- lineage(metapod). pokemon(name(metapod),grass,hp(70),attack(stun-spore,20)) pokemon(name(butterfree),grass,hp(130),attack(whirlwind,80)) false. ?- lineage(butterfree). pokemon(name(butterfree),grass,hp(130),attack(whirlwind,80)) false.

### Part 1 – Head/Tail Referencing Exercises:

```
?- [H|T] = [red, yellow, blue, green].
H = red,
T = [yellow, blue, green].
?- [H, T] = [red, yellow, blue, green].
false.
?- [F]_] = [red, yellow, blue, green].
F = red.
?- [_|[S|_]] = [red, yellow, blue, green].
S = yellow.
?- [F|[S|R]] = [red, yellow, blue, green].
F = red,
S = yellow,
R = [blue, green].
?- List = [this|[and, that]].
List = [this, and, that].
?- List = [this, and, that].
List = [this, and, that].
?- [a,[b, c]] = [a, b, c].
false.
?- [a|[b, c]] = [a, b, c].
true.
?- [cell(Row,Column)|Rest] = [cell(1,1), cell(3,2), cell(1,3)].
Row = Column, Column = 1,
Rest = [cell(3, 2), cell(1, 3)].
?- [X|Y] = [one(un, uno), two(dos, deux), three(trois, tres)].
X = one(un, uno),
Y = [two(dos, deux), three(trois, tres)].
?- 🔳
```

### Part 2 – List processing function definitions:

```
first([H| ],H).
rest([ |T],T).
last([H|[]],H).
last([ |T],Result):- last(T,Result).
nth(0,[H| ],H).
nth(N,[_|T],E) :- K is N - 1, nth(K,T,E).
writelist([]).
writelist([H|T]) :- write(H),nl,writelist(T).
sum([],0).
sum([Head|Tail],Sum) :-
    sum(Tail,SumOfTail),
    Sum is Head + SumOfTail.
add first(X,L,[X|L]).
add last(X,[],[X]).
add last(X,[H|T],[H|TX]) :- add last(X,T,TX).
iota(0,[]).
iota(N,IotaN) :-
    K is N - 1,
    iota(K,IotaK),
    add last (N, IotaK, IotaN) .
pick(L,Item) :-
    length(L,Length),
    random(0,Length,RN),
    nth(RN,L,Item).
make set([],[]).
make_set([H|T],TS) :-
    member(H,T),
    make set(T,TS).
make set([H|T],[H|TS]) :-
    make set(T,TS).
```

```
product([],1).
product([Head|Tail],Product) :-
    product (Tail, ProductOfTail),
    Product is Head * ProductOfTail.
factorial(Num) :-
    iota(Num, Iota),
    product (Iota, Product),
    write(Product), nl, fail.
make list(0, ,[]).
make_list(Num, Data, Result) :-
    Number is Num - 1,
    make list (Number, Data, Results),
    add last (Data, Results, Result).
but first([ ],[]).
but first([ |T],T).
but last([ ],[]).
but last([H|T], Result) :-
    reverse(T, [ |TX]),
    reverse(TX, R),
    add first(H, R, Result).
is palendrome([]).
is palendrome([ ]).
is palendrome(List) :-
    first(List,F),
    last(List,L),
    F = L,
    but first(List, X),
    but last(X,Y),
    is palendrome(Y).
noun phrase(Result) :-
    pick([happy,angry,bewildered,fuming,ecstatic,bored], Adj),
    pick([batman, screwdriver, car, elephant, balloon, worm], Noun),
    add last(Adj, [the], R),
    add last (Noun, R, Result).
sentence (Sen) :-
    noun phrase(Pl),
    noun phrase(P2),
    pick([chose, forgot, lost, enjoyed, wanted, ordered, applauded], Past),
    add last (Past, Pl, R),
    append (R, P2, Sen).
```

### Part 3 – Example List Processors Demo:

```
?- first([apple],First).
First = apple.
?- first([c,d,e,f,g,a,b],P).
P = c.
?- rest([apple],Rest).
Rest = [].
?- rest([c,d,e,f,g,a,b],Rest).
Rest = [d, e, f, g, a, b].
?- last([peach],Last).
Last = peach ;
false.
?- last([c,d,e,f,g,a,b],P).
P = b;
false.
?- nth(0,[zero,one,two,three,four],Element).
Element = zero .
?- nth(3,[four,three,two,one,zero],Element).
Element = one ,
?- writelist([red,yellow,blue,green,purple,orange]).
red
yellow
blue
green
purple
orange
true.
?- sum([],Sum).
Sum = Ó
?- sum([2,3,5,7,11],SumOfPrimes).
SumOfPrimes = 28.
?- add_first(thing,[],Result).
Result = [thing].
?- add_first(racket,[prolog,haskell,rust],Languages).
Languages = [racket, prolog, haskell, rust].
?- add_last(thing,[],Result).
Result = [thing] ,
?= add_last(rust,[racket,prolog,haskel1],Languages).
Languages = [racket, prolog, haskell, rust] ,
?- iota(5,Iota5).
Iota5 = [1, 2, 3, 4, 5] ,
?- iota(9,Iota9).
Iota9 = [1, 2, 3, 4, 5, 6, 7, 8, 9] ,
?- pick([cherry,peach,apple,blueberry],Pie).
Pie = peach ,
?- pick([cherry,peach,apple,blueberry],Pie).
Pie = blueberry ,
?- pick([cherry,peach,apple,blueberry],Pie).
Pie = peach
?- pick([cherry,peach,apple,blueberry],Pie).
Pie = apple ,
?= pick([cherry,peach,apple,blueberry],Pie).
Pie = blueberry
?- pick([cherry,peach,apple,blueberry],Pie).
Pie = apple .
?- pick([cherry,peach,apple,blueberry],Pie).
Pie = apple ,
?- pick([cherry,peach,apple,blueberry],Pie).
Pie = apple ,
?- make_set([1,1,2,1,2,3,1,2,3,4],Set).
Set = [\overline{1}, 2, 3, 4],
?- make_set([bit,bot,bet,bot,bit],B).
B = [bet, bot, bit] ,
```

### Part 4 – List Processing Exercises Demo:

```
?- product([],P).
P = 1.
?- product([1,3,5,7,9],Product).
Product = 945.
?- iota(9,Iota),product(Iota,Product).
Iota = [1, 2, 3, 4, 5, 6, 7, 8, 9],
Product = 362880 ,
?- make_list(7,seven,Seven).
Seven = [seven, seven, seven, seven, seven, seven] ,
?- make_list(8,2,List).
List = [2, 2, 2, 2, 2, 2, 2] ,
?- but_first([a,b,c],X).
X = [b, c].
?- but_last([a,b,c,d,e],X).
X = [a, b, c, d].
```

?- is\_palindrome([x]). true . ?- is\_palindrome([a,b,c]). false. ?- is\_palindrome([a,b,b,a]). true . ?- is\_palindrome([1,2,3,4,5,4,2,3,1]). false. ?- is\_palindrome([c,o,f,f,e,e,e,e,f,f,o,c]). true . ?- noun\_phrase(NP). NP = [the, bored, worm] , ?- noun\_phrase(NP). NP = [the, angry, batman] . ?- noun\_phrase(NP). NP = [the, ecstatic, balloon] . ?- noun\_phrase(NP). NP = [the, bewildered, worm] . ?- noun\_phrase(NP). NP = [the, angry, worm] , ?- sentence(S) S = [the, bored, worm, ordered, the, ecstatic, elephant] . ?- sentence(S). S = [the, ecstatic, worm, chose, the, fuming, car] . ?- sentence(S). S = [the, fuming, car, applauded, the, angry, batman] . ?- sentence(S). S = [the, ecstatic, balloon, ordered, the, fuming, worm] . ?- sentence(S). S = [the, bored, screwdriver, chose, the, angry, car] . ?- sentence(S). S = [the, fuming, screwdriver, enjoyed, the, angry, screwdriver] . ?- sentence(S). S = [the, bewildered, car, lost, the, angry, car] , ?- sentence(S). S = [the, angry, car, chose, the, angry, elephant] . ?- sentence(S) S = [the, bewildered, batman, forgot, the, fuming, screwdriver] . ?- sentence(S). S = [the, fuming, worm, applauded, the, fuming, elephant]. ?- sentence(S). S = [the, fuming, elephant, applauded, the, fuming, batman] . ?- sentence(S). S = [the, angry, screwdriver, lost, the, fuming, elephant] , ?- sentence(S). S = [the, fuming, screwdriver, chose, the, bewildered, car] . ?- sentence(S) S = [the, bewildered, screwdriver, applauded, the, bewildered, balloon] . ?- sentence(S). S = [the, ecstatic, elephant, forgot, the, ecstatic, worm] . ?- sentence(S). S = [the, angry, worm, forgot, the, happy, screwdriver] .